# adaptium

**Ajuste de máquinas convencionales para mecanizado de madera y derivados**

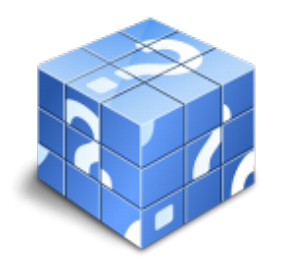

**Área:** Mecanizado de madera y derivados **Modalidad:** Teleformación **Duración:** 20 h **Precio:** Consultar

[Curso Bonificable](https://adaptium.campusdeformacion.com/bonificaciones_ft.php) **[Contactar](https://adaptium.campusdeformacion.com/catalogo.php?id=57504#p_solicitud)** [Recomendar](https://adaptium.campusdeformacion.com/recomendar_curso.php?curso=57504&popup=0&url=/catalogo.php?id=57504#p_ficha_curso) [Matricularme](https://adaptium.campusdeformacion.com/solicitud_publica_curso.php?id_curso=57504)

## **OBJETIVOS**

Adquirir los conocimientos adecuados sobre el Ajuste de máquinas convencionales para mecanizado de madera y derivados en lo referente al Ajuste de máquinas y equipos de taller.

## **CONTENIDOS**

1 aserrado y reaserrado de madera - 1.1 preparación de equipos - 1.2 elementos de corte - 1.3 actividades: aserrado y reaserrado de madera - 2 seccionado de tableros en - 2.1 contorneado y seccionado de tableros - 2.2 sierras de cinta - 2.3 seccionado de tableros con sierra circular de carro - 2.4 plantillas para seccionado de tableros - 2.5 actividades: seccionado de tableros en - 3 cepillado-regruesadomoldurado - 3.1 cepilladoras - 3.2 regruesado de piezas de madera - 3.3 útiles y herramientas para cepillado-regruesado-moldurado - 3.4 actividades: cepillado-regruesado-moldurado - 4 lijado y calibrado de madera y tableros - 4.1 lijas y tipos - 4.2 lijado de molduras con lijadoras de molduras - 4.3 lijado con máquinas manuales - 4.4 actividades: lijado y calibrado de madera y tableros - 5 torneado de madera - 5.1 piezas torneadas - 5.2 torneado manual - 5.3 torneado en torno copiador - 5.4 útiles y herramientas para el torneado - 5.5 actividades: torneado de madera - 6 control de calidad - 6.1 identificación - 6.2 actividades: control de calidad - 7 mantenimiento de máquinas convencionales - 7.1 mantenimiento básico o de uso - 7.2 evaluación del estado de herramientas de corte - 7.3 actividades: mantenimiento de máquinas convencionales - 8 normativa aplicable al ajuste - 8.1 normativa de producto - 8.2 normas de -seguridad y salud laboral - 8.3 normativa medioambiental - 8.4 actividades: normativa aplicable al ajuste - 8.5 cuestionario: cuestionario módulo 1 unidad 2 - 8.6 cuestionario: cuestionario módulo 1 -

## **METODOLOGIA**

- **Total libertad de horarios** para realizar el curso desde cualquier ordenador con conexión a Internet, **sin importar el sitio desde el que lo haga**. Puede comenzar la sesión en el momento del día que le sea más conveniente y dedicar el tiempo de estudio que estime más oportuno.
- En todo momento contará con un el **asesoramiento de un tutor personalizado** que le guiará en su proceso de aprendizaje, ayudándole a conseguir los objetivos establecidos.
- **Hacer para aprender**, el alumno no debe ser pasivo respecto al material suministrado sino que debe participar, elaborando soluciones para los ejercicios propuestos e interactuando, de forma controlada, con el resto de usuarios.
- **El aprendizaje se realiza de una manera amena y distendida**. Para ello el tutor se comunica con su alumno y lo motiva a participar activamente en su proceso formativo. Le facilita resúmenes teóricos de los contenidos y, va controlando su progreso a través de diversos ejercicios como por ejemplo: test de autoevaluación, casos prácticos, búsqueda de información en Internet o participación en debates junto al

# adaptium

resto de compañeros.

- **Los contenidos del curso se actualizan para que siempre respondan a las necesidades reales del mercado.** El departamento multimedia incorpora gráficos, imágenes, videos, sonidos y elementos interactivos que complementan el aprendizaje del alumno ayudándole a finalizar el curso con éxito.
- **El curso puede realizarse exclusivamente a través de Internet pero si el estudiante lo desea puede adquirir un manual impreso.** De esta manera podrá volver a consultar la información del curso siempre que lo desee sin que necesite utilizar el Campus Virtual o, estar conectado a Internet.

### **REQUISITOS**

Los requisitos técnicos mínimos son:

- Navegador Microsoft Internet Explorer 5.5 o superior, con plugin de Flash, cookies y JavaScript habilitados. No se garantiza su óptimo funcionamiento en otros navegadores como Firefox, Netscape, Mozilla, etc.
- Resolución de pantalla de 800x600 y 16 bits de color o superior.
- Procesador Pentium II a 300 Mhz o superior.
- 32 Mbytes de RAM o superior.